# 「メール119」登録・利用のご案内

火事・救急は119番

海部地方消防指令センター

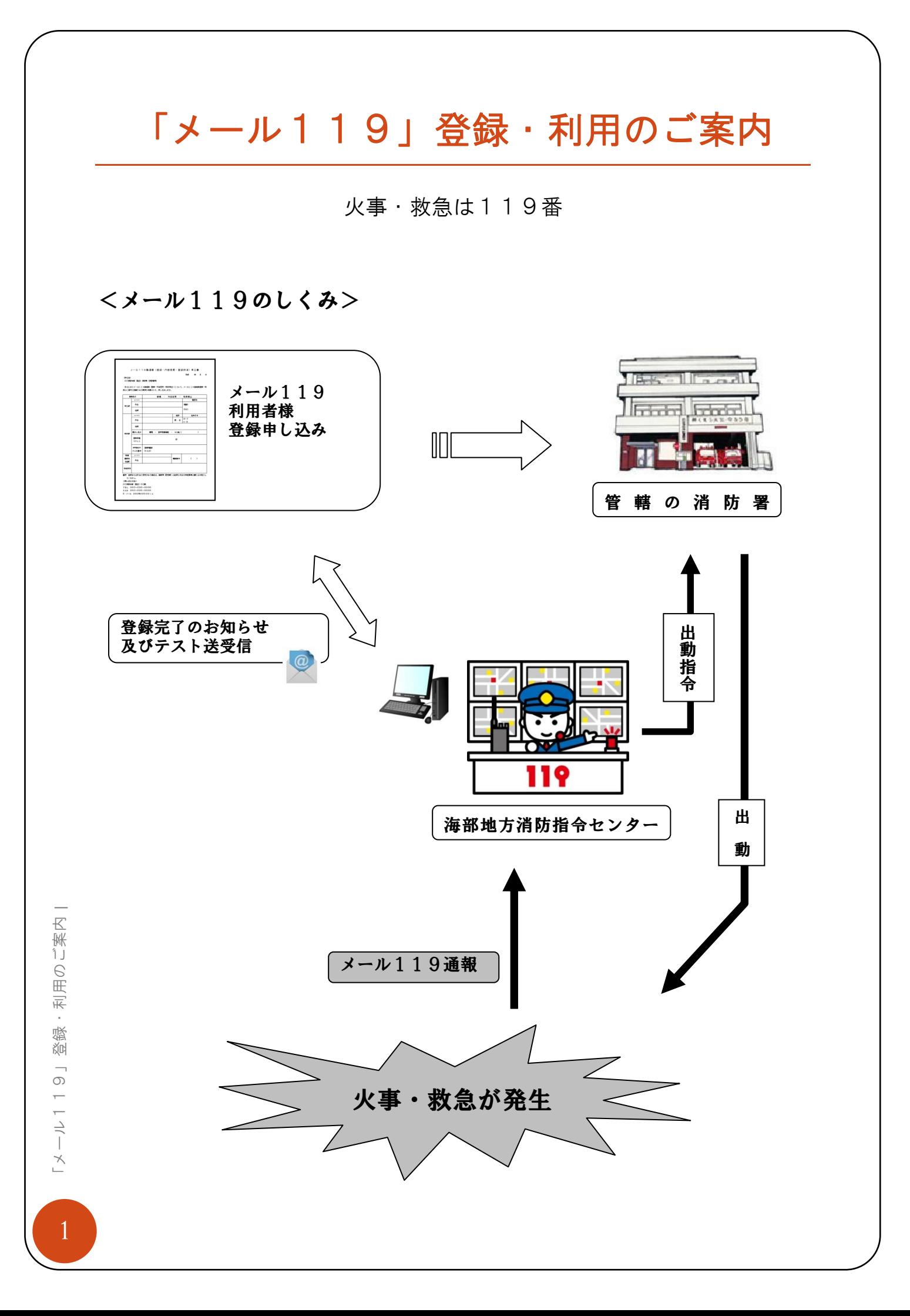

#### □■□ご利用対象者□■□

海部地方(津島市、愛西市、弥富市、あま市、蟹江町、大治町及び飛島村)内に お住まいまたは、通勤・通学している方で、聴覚または音声言語機能に障がい(会 話による意思の伝達が困難)のある方を対象とします。

## □■□ご利用について□■□

・メール119は、救急車や消防車の出動要請について海部地方内に発生した災害 に限りご利用いただけます。

・メール119のご利用にあたっては、インターネットを使用する電子メール機能 を有したパソコンや携帯電話などが必要です。

#### □■□登録について□■□

メール119をご利用になるためには、事前に住所、氏名などの登録手続きをし ていただく必要があります。申込書に必要事項を記入の上、下記の受付場所へ直接 提出してください。

<<申込書配布場所及び申し込み受付場所>>

・海部地方の各消防署

・お住まいの市役所または町村役場

□■□登録完了通知及び利用開始日□■□

・登録が完了しましたら、その旨を「メール119通報(登録・内容変更・利用停 止)申込書」に記入された登録アドレス(以下、「登録アドレス」と言います。) あてに送信いたしますので、次に示すドメインを用いたアドレスを、利用パソコン 等で受信可能な設定にしておいてください。

 $@$ clovernet.ne.jp

アットマーク シー エル オー ブイ イー アール エヌ イー ティー ドット エヌ イー ドット ジェイ ピー

・メール119通報用アドレス「通報用アドレス」と言います。)は、海 部地方消防指令センターから登録完了通知を送信した際のアドレスとなりますので 当該通知を受信しましたら、ご自分のパソコン等のアドレス帳に登録をしてくださ い。

#### □■□ご利用条件□■□

・メール119は、一般のメールサービスを使用していますので、利用通信網の状 況により遅延・消失する場合があります。

・メール119は、登録アドレスに限り、通報が可能です。登録アドレス以外は受 信拒否となります。

・メール119をご利用いただく場合の通信使用料は、ご利用者の負担となります。 ・登録情報に虚偽が発見された場合や、明らかに迷惑・いたずらメールと解される 着信があった場合は、登録を抹消させていただくことがあります。

・メール119は登録者のみ利用可能ですので、取得した通報用アドレスを第三者 にはお知らせしないようにして下さい。

□■□その他□■□

・メール119は、緊急時の通報専用です。お問い合わせは、

海部東部消防組合消防本部 消防課 052-442-1605まで、ご連絡をお 願いいたします。

□■□緊急時のメール119の通報方法□■□

海部地方内において、救急車や消防車を要請したいときは、次の手順で送信して ください。

①メールを作成する画面を表示させ、あて先に、「通報用アドレス」を選択する。

②件名入力の欄、または本文に、「救急」「火災」などの災害種別を入力する。

③本文に次の事項をフリーで入力し、送信する。

◇ 「救急」「火災」などの災害種別を入力(件名に入力した場合は不要)

✧ 救急車や消防車が必要となる場合(必要となる場所は、市町村名から入力、ア パートなどは部屋番号まで入力)

✧ 上記場所の目標となるもの(目標となる大きな建物、公園、交差点などを入 力)

◇ 症状または災害の状況 (可能な限り詳しく入力)

**3) スール119」登録・利用のご案内 |** ・利用のご案内 録 洳  $\overline{\circ}$  $\Rightarrow$  $\preceq$ 

□■□通報メールの作成例□■□

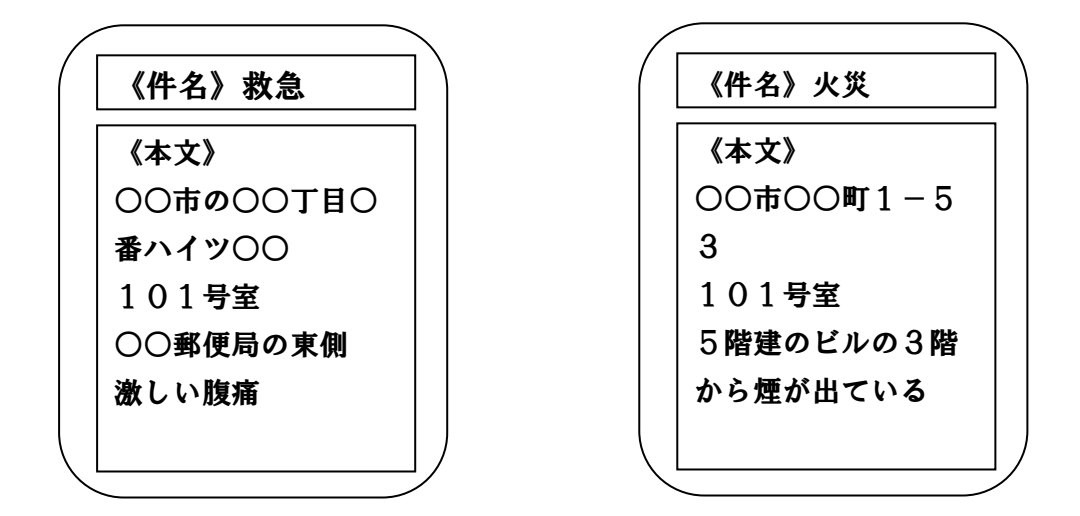

# 注意事項

- ➢ 海部地方消防指令センターにおいてメール119を受信後、救急車や消防車が 必要となる場所の特定ができない場合には、確認メールを送信しますので、救 急車や消防車が必要な場所を再度確認し、「○○マンション○○号室○○宅」 など、出来るだけ詳しく情報を入力し、返信して下さい。
- ➢ 外出時などで、住所は分からないが、明確な目標物が分かる場合は「○○市○ ○高校北側路上」など、場所が特定できる情報を返信して下さい。
- ➢ メール119に用いる用語は「日本語」とし、絵文字等は使用しないでくださ い。
- ➢ メール119をご利用になる場合は、添付ファイルや特別なアプリケーション ソフトは、ご利用にならないでください。

□■□消防からの返信メール例□■□

《件名》Re:救急 《本文》 海部地方消防指令セ ンターです。 あなたの救急通報メ ールを○時○分に受 信しました。 救急車を出動させま したので、出入口の 鍵を開放しておいて ください。

《件名》Re:火災 《本文》 海部地方消防指令セン ターです。 あなたの火災通報メー ルを○時○分に受信し ました。 消防車を出動させまし たので、安全な場所に 避難してください。 消防車が到着したら、 手を振ってお知らせく ださい。

## 注意事項

➢ パソコン等のメール設定で、受信拒否設定をされている場合は、消防からの返 信メールが受信できなくなりますので、必ず、消防からのメールを受信できるよう に設定してください。

➢ 海部地方消防指令センターでは、メール119を受信した場合「救急車(消防 車)が向かいました。」などの返信メールを速やかに返信させていただきます。こ の返信がない場合は、海部地方消防指令センターにメール119が届いていません ので、近くにいる方に協力を求めるなど、他の手段での通報をお願いします。